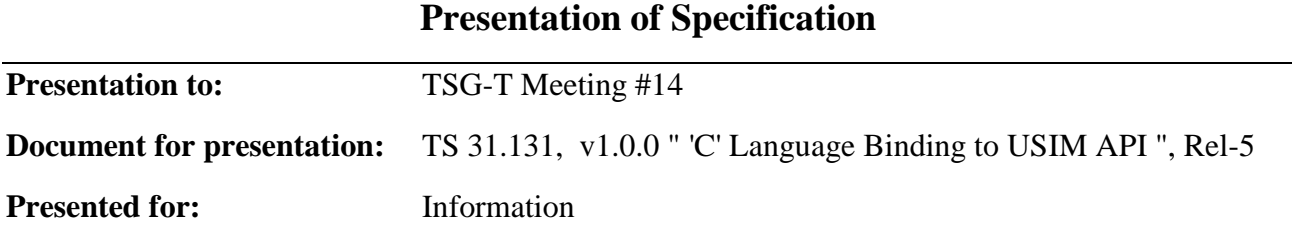

#### **Abstract of document:**

This specification aims at source-level compatibility of Toolkit Applications. It also aims at hiding the details of assembling proactive commands and disassembling the responses for the application programmer. It does not cover differences in the names of include-files and different names of some of the functions in the C-runtime library. Ways to solve this are well know to developers who write for different platforms.

The main body of the document specifies 'C' language binding for the (U)SIM API but remains independent of the underlying platform. Assumptions about the platform are those carried over from 02.19 [5] which are:

- There shall be a virtual machine through which the Toolkit applications execute.
- The platform shall provide triggering and context switching between applications.

The present document includes information applicable to SIM Toolkit application developers programming in 'C' and an annex showing how an example STK application can be written in a platform-independent manner. It specifies a stage two description of the (U)SIM API internal to the (U)SIM.

The API for loading and deleting toolkit application is specified in GSM 03.48 [4] and is not part of the (U)SIM API 02.19 [5]. Therefore, C-bindings for loading, life-cycle management and deleting Toolkit application are not included in this document.

#### **Changes since last presentation to TSG-T Meeting:**

First Presentation

**Outstanding Issues:** 

# Draft 3GPP TS 31.131 V1.0.0 (2001-12)

*Technical Specification*

**3rd Generation Partnership Project; Technical Specification Group Terminals; 'C'-language binding to (U)SIM API (Release 5)**

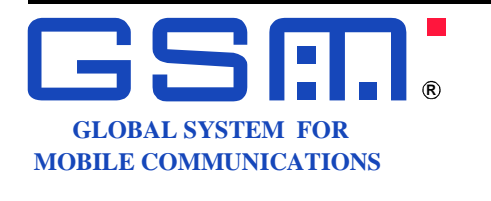

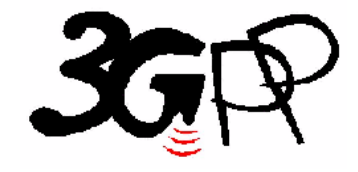

The present document has been developed within the 3<sup>rd</sup> Generation Partnership Project (3GPP  $^{TM}$ ) and may be further elaborated for the purposes of 3GPP.

The present document has not been subject to any approval process by the 3GPP Organizational Partners and shall not be implemented. This Specification is provided for future development work within 3GPP only. The Organizational Partners accept no liability for any use of this Specification. Specifications and reports for implementation of the 3GPP <sup>TM</sup> system should be obtained via the 3GPP Organizational Partners' Publications Offices.

Keywords SIM, USIM, API

*3GPP* 

Postal address

3GPP support office address

650 Route des Lucioles - Sophia Antipolis Valbonne - FRANCE Tel.: +33 4 92 94 42 00 Fax: +33 4 93 65 47 16

Internet

http://www.3gpp.org

*Copyright Notification* 

No part may be reproduced except as authorized by written permission. The copyright and the foregoing restriction extend to reproduction in all media.

© 2001, 3GPP Organizational Partners (ARIB, CWTS, ETSI, T1, TTA, TTC). All rights reserved.

*3GPP* 

# 1. Contents

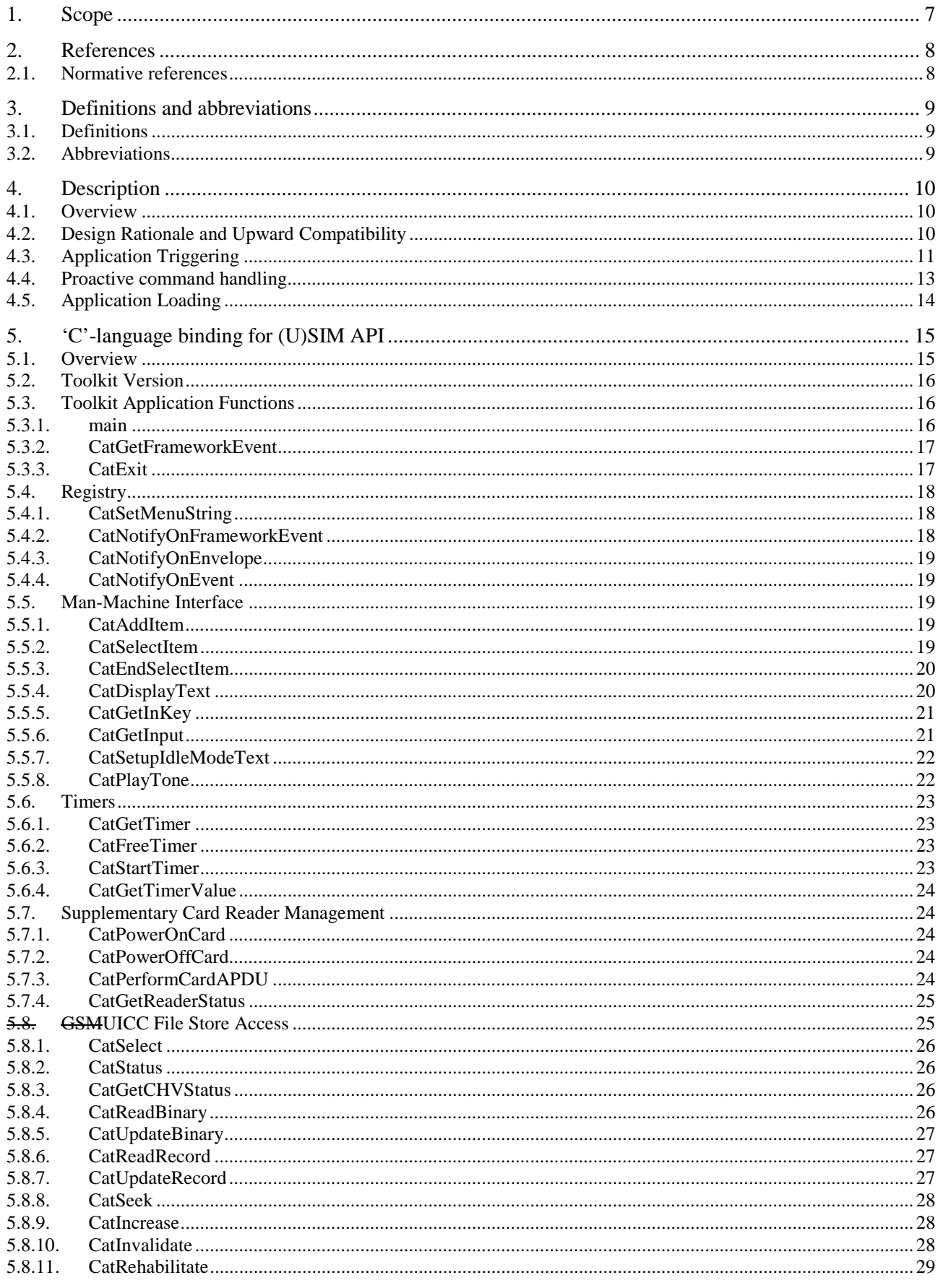

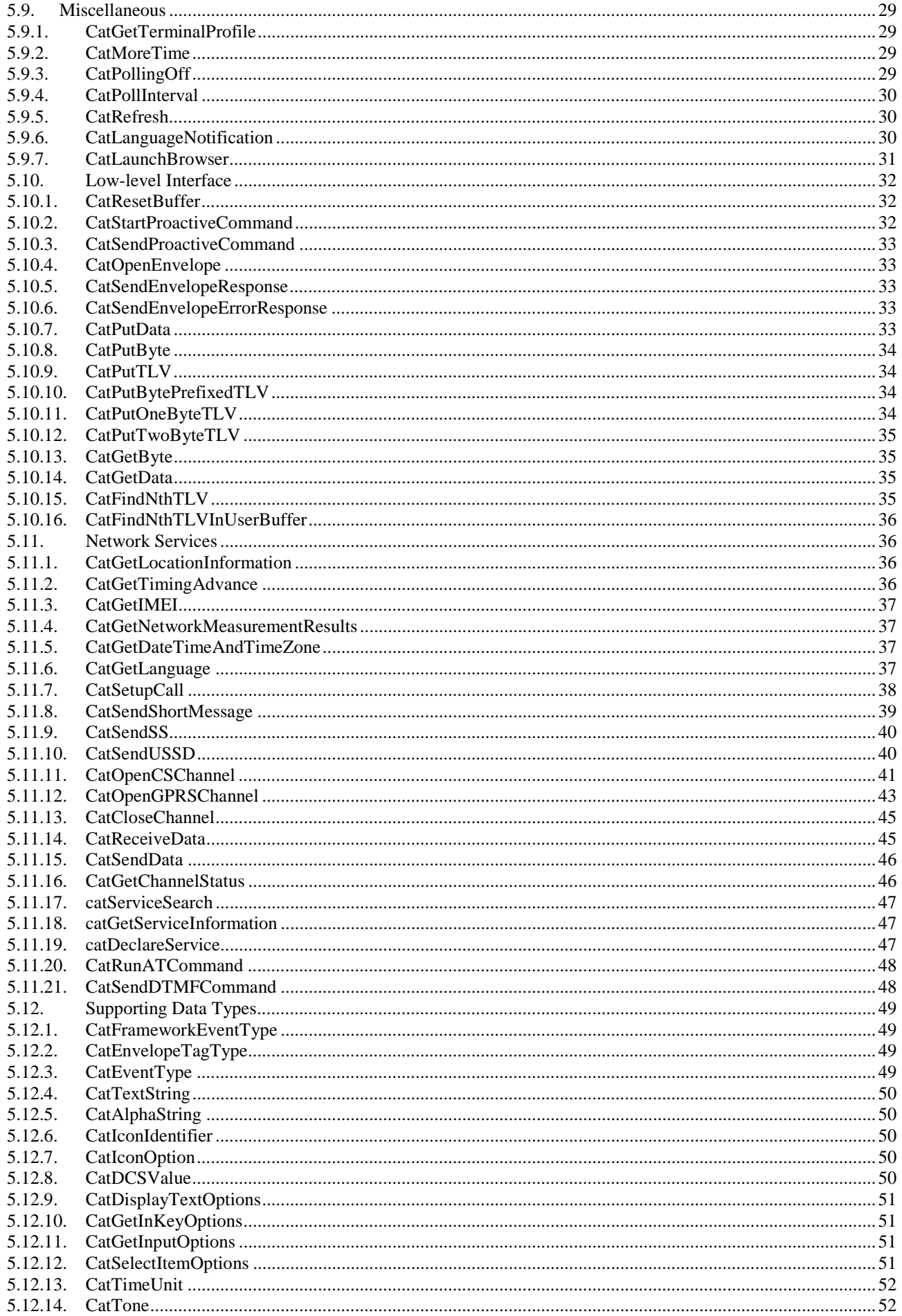

![](_page_6_Picture_14.jpeg)

 $6\phantom{a}$ 

# 2. Scope

A Subscriber Identity Module Application Programming Interface (SIM API) has been defined elsewhere [5] as a technology-independent API specification of how SIM Toolkit applications and (U)SIMs co-operate. That specification aims to be independent of both the underlying platform and the programming language technologies.

This specification aims at source-level compatibility of Toolkit Applications. It also aims at hiding the details of assembling proactive commands and disassembling the responses for the application programmer.

It does not cover differences in the names of include-files and different names of some of the functions in the C-runtime library. Ways to solve this are well know to developers who write for different platforms.

The main body of the document specifies 'C' language binding for the (U)SIM API but remains independent of the underlying platform. Assumptions about the platform are those carried over from 02.19 [5] which are:

- There shall be a virtual machine through which the Toolkit applications execute.
- The platform shall provide triggering and context switching between applications.

The present document includes information applicable to SIM Toolkit application developers programming in 'C' and an annex showing how an example STK application can be written in a platform-independent manner. It specifies a stage two description of the (U)SIM API internal to the (U)SIM.

The API for loading and deleting toolkit application is specified in GSM 03.48 [4] and is not part of the (U)SIM API 02.19 [5]. Therefore, C-bindings for loading, life-cycle management and deleting Toolkit application are not included in this document.

# 3. References

References may be made to:

- a) specific versions of publications (identified by date of publication, edition number, version number, etc.), in which case, subsequent revisions to the referenced document do not apply; or
- b) all versions up to and including the identified version (identified by "up to and including" before the version identity); or
- c) all versions subsequent to and including the identified version (identified by "onwards" following the version identity); or
- d) publications without mention of a specific version, in which case the latest version applies.

A non-specific reference to an ETS shall also be taken to refer to later versions published as an EN with the same number.

# 3.1. Normative references

- [1] GSM 01.04 "Digital cellular telecommunications system (Phase 2+); Abbreviations and acronyms".
- [2] 3GPP TS 11.11 V8.4.0: "3rd Generation Partnership Project; Technical Specification Group Terminals Specification of the Subscriber Identity Module – Mobile Equipment (SIM-ME) interface (Release 1999)".
- [3] ETSI TS 101 223 Card Application Toolkit release 4
- [4] 3GPP TS 03.48 V8.4.0: "3rd Generation Partnership Project; Technical Specification Group Terminals; Security Mechanisms for the SIM application toolkit; Release 5".
- [5] ETSI TS 02.19 V7.1.0: "Digitial cellular telecommunications system (Phase 2+); Subscriber Identity Module Application Programming Interface (SIM API); Service description;
- [6] ISO 639 (1988): "Code for the representation of names of languages".
- [7] GSM 03.38: "Digital cellular telecommunications system (Phase 2+); Alphabets and languagespecific information".

# 4. Definitions and abbreviations

# 4.1. Definitions

For the purposes of the present document, the following definitions apply:

**Application:** A smart card application.

**Framework :** A framework defines a set of Application Programming Interface (API) functions for developing applications and for providing system services to those applications.

**GSM application:** Functionality conforming to GSM 11.11[2] and GSM 11.14[3]. This may be an application executing through a virtual machine, or it may be implemented in native code if the underlying technology requires.

**Toolkit Application:** An application which uses the API [5] for which the 'C'-language binding is described within this document and which only runs under the control of the GSM Application.

# 4.2. Abbreviations

For the purpose of the present document, the following abbreviations apply, in addition to those listed in GSM 01.04[1]:

![](_page_9_Picture_127.jpeg)

# 5. Description

The GSMSIM Application consists of the following:

- GSM 11.11[3] APDU handlers for communicating with the mobile equipment,
- GSM 11.11[3] File system and file access control,
- SIM Toolkit Framework which provides services to Toolkit applications.

This document describes the 'C' language bindings for the API [5] between the GSM(U)SIM Application and Toolkit Applications. This API allows application 'C' programmers to access functions and data described in GSM 11.11[2] and GSM 11.14[3], such that the GSM(U)SIM based services can be developed and loaded onto SHMUICCs. If required and supported by the underlying smart card technology, Toolkit Applications can be loaded or deleted remotely, after the card has been issued.

From the STK application programmer's point of view, this API [5] is an extension to any existing platform API available.

# 5.1. Overview

The *'C'-binding for (U)SIM API* shall provide function calls for GSM 11.14 [3] (pro-active functions) and GSM 11.11 [2] (transport functions). The figure below shows the interactions between a typical Toolkit application (shown in blue) and the various functional blocks (shown in orange) of the SIM [3]. The C-bindings for these APIs are presented in section 5.2.

![](_page_10_Figure_11.jpeg)

# 5.2. Design Rationale and Upward Compatibility

This C SIM API is intended to be general enough for many purposes. Some functions that implement proactive commands take parameters that correspond to optional TLVs in GSM 11.14. If the actual parameter value passed to the function is NULL, the corresponding TLV is not passed to the mobile equipment; an example of an optional parameter is CatIconIdentifier that corresponds to the ICON IDENTIFIER TLV.

Some proactive commands have a very large number of optional TLVs, such as SETUP CALL. Therefore, this API offers two variants that address this aspect, CatSetupCall and CatSetupCallEx. The first function, CatSetupCall, takes as parameters everything that is necessary to issue a successful SETUP CALL proactive command (i.e. everything required to construct the mandatory TLVs as required by GSM 11.14) and also includes optional user interface TLVs (title and icon) for ease of use.

The second function, CatSetupCallEx, takes a parameter block that can be extended in future versions of this standard. The parameter block contains members that correspond to all mandatory and optional TLVs for the SETUP CALL proactive command.

The reason for introducing the "...Ex" variants are threefold:

- Rather than extend the parameter list of a function to take a large number of optional parameters for each call, it is sometimes preferable to set up the parameters using named structure members before issuing the call to the function.
- If a future version of GSM 11.14 extends the optional parameters for a proactive command, the corresponding parameter block can be extended to encompass these parameters without changing the function prototype.
- Any source code written for an older version of this C SIM API can be recompiled with a later version without change and will remain upwardly compatible at the source *as long as the suggested coding standards are adhered to*. No claim is made as to binary compatibility between implementations or different releases of this standard.

# 5.3. Application Triggering

The application triggering portion of the SIM Toolkit Framework is responsible for the activation of toolkit applications,

based on the APDU received by the card.

The ME shall not be adversely affected by the presence of applications on the (U)ICC card. For instance a syntactically correct Envelope shall not result in an error status word in case of a failure of an application. The only application as seen by the ME is the (U)SIM application. As a result, a toolkit application may return an error, but this error will not be sent to the ME.

The difference between an application and a Toolkit application is that the latter does not handle APDUs directly. It will

handle higher level messages. Furthermore the execution of a function could span over multiple APDUs, in particular, the proactive protocol commands.

All the applications that have registered interest in the event are triggered in order of their priority.

- The current context is switched to the toolkit application .

- A pending transaction is aborted.
- The current file context of the toolkit application is the MF.
- The current file context of the current selected application is unchanged.

On termination of a toolkit application (execution of CatExit()):

- The context switches back to the context of the current selected application, the NAA application.

- A pending toolkit application transaction is aborted.

Here after are the events that can trigger a toolkit application :

#### *EVENT\_PROFILE\_DOWNLOAD*

Upon reception of the Terminal Profile command by the SIM, the Toolkit Framework stores the ME profile and then triggers the registered toolkit application which may want to change their registry. A toolkit application may not be able to issue a proactive command.

#### *EVENT\_MENU\_SELECTION, EVENT\_MENU\_SELECTION\_HELP\_REQUEST*

A toolkit application might be activated upon selection in the ME's menu by the user, or request help on this

specific menu.

In order to allow the user to choose in a menu, the Toolkit Framework shall have previously issued a SET UP MENU proactive command. When a toolkit application changes a menu entry of its registry object, the Toolkit Framework shall dynamically update the menu stored in the ME during the current card session. The SIM Toolkit Framework shall use the data of the EFsume file when issuing the SET UP MENU proactive command.

The positions of the toolkit application menu entries in the item list, the requested item identifiers and the associated limits (e.g. maximum length of item text string) are defined at the loading of the toolkit application.

If at least one toolkit application registers to EVENT\_MENU\_SELECTION\_HELP\_REQUEST, the SET UP MENU proactive command sent by the Toolkit Framework shall indicate to the ME that help information is available.A toolkit application registered for one or more menu entries, may be triggered by the event EVENT\_MENU\_SELECTION\_HELP\_REQUEST, even if it is not registered to this event. A toolkit application registered for one or more menu entries should provide help information.

#### *EVENT\_FORMATTED\_SMS\_PP\_ENV, EVENT\_UNFORMATTED\_SMS\_PP\_ENV,*

*EVENT\_FORMATTED\_SMS\_PP\_UPD, EVENT\_UNFORMATTED\_SMS\_PP\_UPD*  A toolkit application can be activated upon the reception of a short message. There are two ways for a card to receive an SMS : via the Envelope SMS-PP Data Download or the UpdateRecord EFsms instruction.

The reception of the SMS by the toolkit application cannot be guaranteed for the Update Record EFsms instruction. The received SMS may be :

- formatted according to TS 03.48[4] or an other protocol to identify explicitly the toolkit application for which the message is sent ;

- unformatted or using a toolkit application specific protocol the Toolkit Framework will pass this data to all registered toolkit applications.

#### *EVENT\_FORMATTED\_SMS\_PP\_ENV*

This event is triggered by an envelope APDU containing an SMS\_DATADOWNLOAD BER TLV with an SMS\_TPDU simple TLV according to TS 03.48[4].

The Toolkit Framework shall:

- verify the TS 03.48[4] security of the SMS TPDU ;

- trigger the toolkit application registered with the corresponding TAR defined at application loading;

- take the optional Application Data posted by the triggered toolkit application if present;
- secure and send the response packet.

The toolkit application will only be triggered if the TAR is known and the security verified. Application data will also be deciphered.

#### *EVENT\_UNFORMATTED\_SMS\_PP\_ENV*

The registered toolkit applications will be triggered by this event and get the data transmitted in the APDU envelope SMS\_DATADOWNLOAD.

#### *EVENT\_FORMATTED\_SMS\_PP\_UPD*

This event is triggered by Update Record EFsms with an SMS TP-UD field formatted according to TS 03.48[4].

The Toolkit Framework shall :

- update the EFsms file with the data received, it is then up to the receiving toolkit application to

- change the SMS stored in the file (i.e. the toolkit application need to have access to the EFsms file)
- verify the TS 03.48[4] security of the SMS TPDU ;
- convert the Update Record EFsms in a TLV List, an EnvelopeHandler ;
- trigger the toolkit application registered with the corresponding TAR defined at application loading;

#### *EVENT\_UNFORMATTED\_SMS\_PP\_UPD*

The SIM Toolkit Framework will first update the EFsms file, convert the received APDU as described above, and then trigger all the registered toolkit applications. All of them may modify the content of EFsms (i.e. the toolkit applications need to have access to the EFsms file).

#### *EVENT\_UNFORMATTED\_SMS\_CB*

When the ME receives a new cell broadcast message, the cell broadcast page may be passed to the card using the envelope command. E.g. the application may then read the message and extract a meaningful piece of information which could be displayed to the user, for instance.

#### *EVENT\_CALL\_CONTROL\_BY\_SIM*

When the NAA is in call control mode and when the user dials a number, this number is passed to the Toolkit Framework. Only one toolkit application can handle the answer to this command: call barred, modified or accepted.

#### *EVENT\_EVENT\_DOWNLOAD\_MT\_CALL, EVENT\_EVENT\_DOWNLOAD\_CALL\_CONNECTED, EVENT\_EVENT\_DOWNLOAD\_CALL\_DISCONNECTED, EVENT\_EVENT\_DOWNLOAD\_LOCATION\_STATUS, EVENT\_EVENT\_DOWNLOAD\_USER\_ACTIVITY, EVENT\_EVENT\_DOWNLOAD\_IDLE\_SCREEN\_AVAILABLE, EVENT\_EVENT\_DOWNLOAD\_CARD\_READER\_STATUS*

The toolkit application will be triggered by the registered event download trigger, upon reception of the corresponding Envelope command.

In order to allow the toolkit application to be triggered by these events, the Toolkit Framework shall have previously issued a SET UP EVENT LIST proactive command. When a toolkit application changes one or more of these requested events of its registry, the Toolkit Framework shall dynamically update the event list stored in the ME during the current card session.

#### *EVENT\_MO\_SHORT\_MESSAGE\_CONTROL\_BY\_SIM*

Before sending an SMS MO entered by the user, the SMS is submitted to the Toolkit framework. Only one toolkit application can

register to this event

#### *EVENT\_TIMER\_EXPIRATION*

This event is registered when the application executes a succesful CatGetTimer(). The toolkit application can then

manage this timer(s), and it will be triggered at the reception of the APDU Envelope TIMER EXPIRATION. The Toolkit Framework shall reply busy to this Envelope APDU if it cannot guaranty to trigger the corresponding toolkit application.

#### *EVENT\_UNRECOGNIZED\_ENVELOPE*

The application registered to this event shall be triggered by the framework if the BER-TLV tag contained in the ENVELOPE APDU is not defined in the associated release of TS 11.14 [3] and if no corresponding constant is defined in the list of the ToolkitConstants interface. The Unrecognized Envelope Event will allow a toolkit application to handle the evolution of the TS 11.14 specification.

#### *EVENT\_STATUS\_COMMAND*

At reception of a STATUS APDU command, the SIM Toolkit Framework shall trigger the registered toolkit application.

A range of events is reserved for proprietary usage (from –128 to –1). The use of these events will make the toolkit application incompatible.

The toolkit application shall be triggered for the registered events upon reception, and shall be able to access to the data associated to the event using OpenEnvelope() or the low-level functions.

The order of triggering the toolkit application shall follow the priority level of each toolkit application defined at its loading. If

several toolkit applications have the same priority level, the last loaded toolkit application takes precedence.

# 5.4. Proactive command handling

The SIM application toolkit protocol (i.e. 91xx, Fetch, Terminal Response) is handled by the GSM application and the Toolkit Framework, the toolkit application shall not handle those events.

The GSM application and the Toolkit Framework shall handle the transmission of the proactive command to the ME, and the reception of the response. The Toolkit Framework will then return in the toolkit application just after the proactive command. It shall then provide to the toolkit application the values as indicated in the function parameters. It also provides the raw return information so that the toolkit application can analyse the response.

The proactive command is sent to the ME as defined and constructed by the toolkit library without any check of the Toolkit Framework.

The toolkit application shall not issue the following proactive commands : SET UP MENU, SET UP EVENT LIST, POLL

INTERVAL, POLLING OFF ; as those are system proactive commands that will affect the services of the Toolkit Framework.

# 5.5. Application Loading

The application loading mechanism, protocol and application life cycle are defined in TS 03.48 [4]

# 6. 'C'-language binding for (U)SIM API

# 6.1. Overview

This section presents the 'C'-language binding to (U)SIM API. It is divided into sections as follows:

- Toolkit application entry and exit
- Man-Machine Interface
- Timers
- Supplementary card reader
- GSM UICC file store access
- Registry
- Miscellaneous
- Low-level functions
- Network services
- Supporting data types

For each function, the prototype is given followed by a table describing the parameters and whether they are input [in] or output [out] parameters. There is explanatory text which explains the function's purpose and whether it is a proactive command or not.

The function names begin with "Cat" in order to avoid clashing with other function names perhaps being used within STK application.

# 6.2. Toolkit Version

The version of the API that is implemented by a (U)SIM is defined by the preprocessor symbol "SIM\_TOOLKIT\_VERSION". This preprocessor symbol can be used by toolkit applications to conditionally compile applications that add or remove functionality depending upon the toolkit version they are compiled for.

# 6.3. Toolkit Application Functions

Toolkit applications will start by executing the application-defined function *main*. There are no arguments to *main*, nor are there any return results. The application can find out why it was invoked using the *CatGetFrameworkEvent*  function. The Framework events that can cause an application to be invoked can be split into the following groups

- Command monitoring
- **ME** monitor events
- **•** Application lifecycle change
- **Framework fabricated events**

Command monitoring enables applications to be invoked when the framework receives commands from the ME. Currently supported commands that can be monitored are

- TERMINAL PROFILE monitoring this command enables an application to be invoked when the ME is powered on.
- STATUS monitoring this command enables an application to be invoked when the ME polls for proactive commands.
- ENVELOPE monitoring this command enables the application to be informed of specific envelope type arrival for example call control envelopes can be monitored.

ME monitor events are events that the framework can ask the ME to monitor; for example an event can be sent on call connection. ME monitored events are delivered to the application in the EVENT DOWNLOAD envelope as received from the ME.

The application lifecycle event enables the framework to invoke an application when the application status has changed. This is mainly to enable an application to be run at installation time so that it can set up its registry entries. The precise details of the application lifecycle event are not defined in this document.

Framework fabricated events enable the framework to invoke an application when some state in the SIM has changed. An example of this is to invoke an application when the EFsms file has been updated. The set of framework fabricated events are not defined in this document.

### 6.3.1. main

**void main (void);**

The main function is the application entry point. The application should not return from *main*; it must call the *CatExit* function.

An example main function is given below

```
void main(void)
  {
    switch (CatGetFrameworkEvent())
      \{case EVENT_APPLICATION_LIFECYCLE_INSTALL:
          // set up registry for this application
          CatSetMenuString(…..
          CatNotifyOnEnvelope(SMS_PP_DOWNLOAD_TAG,1);
          CatNotifyOnEvent(CARD_READER_STATUS,1);
          break;
        case EVENT_ENVELOPE_COMMAND:
          {
            BYTE length;
            switch (CatOpenEnvelope(&length))
              {
                case MENU_SELECTION_TAG:
                   // search for help request …..
                  break;
                case SMS_PP_DOWNLOAD_TAG:
                  ….
                  break;
                case EVENT_DOWNLOAD_TAG:
                   // search for card reader status event …..
                  break;
                default:
                  CatExit(SIM_EXIT_SUCCESS);
              }
          }
          break;
        default:
          CatExit(SIM_EXIT_FAILURE);
          break;
      }
    CatExit(SIM_EXIT_FAILURE);
  }
```
### 6.3.2. CatGetFrameworkEvent

**CatFrameworkEventType CatGetFrameworkEvent(void);**

*RETURN* Framework event type that caused the application to run; see CatFrameworkEventType for details.

*CatGetFrameworkEvent* returns the framework event that caused the application to run.

### 6.3.3. CatExit

**void CatExit (UINT16 code void);**

**Code** [in] The implementation defined macros SIM\_EXIT\_SUCCESS or SIM\_EXIT\_FAILURE should be used to indicate success or failure.

*CatExit* causes the application to terminate execution and return control to the framework. When the application is restarted, it enters at *main*.

# 6.4. Registry

The menu entry(ies) of the application, together with the set of framework events that the application is interested in, may be registered using the functions defined in this section.

# 6.4.1. CatSetMenuString

![](_page_18_Picture_185.jpeg)

*CatSetMenuString* allows the application to define a menu entry together with an icon. A non-zero value can be supplied if a next action indicator is required. This function will implicitly request that the application be notified of menu selection envelopes i.e. there is no requirement to call the *CatNotifiyOnEnvelope* function. An application can have several menu entries and must examine the menu selection envelope to decide which menu selection caused it to be invoked.

The ordering of menu entries within a menu presented by the ME is based on increasing integer values of identifiers selected by the application. Note that any application's menu item ordering may be further overridden by an external source, e.g. card issuer, via a request to the SIM Toolkit framework—this mechanism is beyond the scope of this document.

# 6.4.2. CatNotifyOnFrameworkEvent

**void**

![](_page_18_Picture_186.jpeg)

**CatNotifyOnFrameworkEvent(CatFrameworkEventType Event, BYTE Enabled);**

*CatNotifyOnFrameworkEvent* enables the application to add/remove a framework event to/from the set of framework events that it is interested in.

![](_page_19_Picture_165.jpeg)

*CatNotifyOnEnvelope* enables the application to add/remove an envelope monitoring event to/from the set of the envelope monitoring events it is interested in. Note that the monitoring of MENU SELECTION, TIMER EXPIRATION and EVENT DOWNLOAD envelopes is handled by the framework.

### 6.4.4. CatNotifyOnEvent

6.4.3. CatNotifyOnEnvelope

#### **void**

![](_page_19_Picture_166.jpeg)

*CatNotifyOnEvent* enables the application to add/remove an ME monitored event to/from the set of ME monitored events it is interested in.

# 6.5. Man-Machine Interface

### 6.5.1. CatAddItem

**void**

![](_page_19_Picture_167.jpeg)

*ItemIdentifier* [in] Specifies a unique identifier to be associated with this selection. This value is returned in the *SelectedItem* parameter of CatSelectItem if this item is selected from the menu.

*CatAddItem* adds an item to a list for the user to select. It is not a proactive command.

To display a list of items for the user to choose from, at least three calls that must be issued with no intervening global services for mobile commmunications (GSM) proactive commands in between them. This application programming interface (API) call is the second call. *CatAdditem* must be called after *CatSelectItem* and before *CatEndSelectItem*. *CatAddItem* may be called multiple times consecutively add items to a selection list.

### 6.5.2. CatSelectItem

**void CatSelectItem (BYTE** TitleLength**, const void \***Title**,**

![](_page_20_Picture_200.jpeg)

*CatSelectItem* displays a list of items on the mobile equipment for the user to choose from. Even though this function, by name, maps to a GSM proactive command, this API does not itself issue a proactive command. *CatEndSelectItem* must be called for an actual proactive command to be issued.

To display a list of items for the user to choose from, at least three calls must be issued with no intervening GSM proactive commands between them. This API call is the first. The other two APIs required are *CatAddItem* and *CatEndSelectItem*.

### 6.5.3. CatEndSelectItem

![](_page_20_Picture_201.jpeg)

*CatEndSelectItem* issues the proactive command SELECT ITEM that displays on the mobile equipment a list of items for the user to choose from. The terminal response is parsed and if successful the *SelectedItem* parameter is updated.

To display a list of items for the user to choose from, at least three calls must be issued with no intervening global services for mobile communications (GSM) proactive commands in between them. This function call is the last. The other two APIs required are *CatSelectItem* and *CatAddItem*.

### 6.5.4. CatDisplayText

#### **CatGeneralResult CatDisplayText (CatDCSValue** TextDCS**, BYTE** TextLength**, const void \***Text**, CatDisplayTextOptions** Options**, const CatIconIdentifier \***IconIdentifier**, BYTE** ImmediateResponse**);**

![](_page_20_Picture_202.jpeg)

![](_page_21_Picture_243.jpeg)

*CatDisplayText* issues a proactive command that displays text on the display of the mobile equipment.

## 6.5.5. CatGetInKey

```
CatGeneralResult
CatGetInKey (CatDCSValue TitleDCS, BYTE TitleLength, const void *Title,
              CatGetInKeyOptions Options,
              const CatIconIdentifier *IconIdentifier,
              CatDCSValue *DCSOut, void *KeyOut);
TitleDCS [in] The data coding scheme for Title. Acceptable values for this parameter are
                              listed in CatDCSValue. 
TitleLength [in] The length in bytes of Title. 
Title [in] String to display on ME.
Options [in] Acceptable values for this parameter are listed in CatGetInKeyOptions.
IconIdentifier [in] 
                              Optional icon identifier; see CatIconIdentifier for member details. If 
                              IconIdentifier is NULL or if IconIdentifier.UseIcon is zero, no icon identifier 
                              is sent to the ME. 
DcsOut [out] The packing type of the returned key. This parameter is set to one of the
                              values listed in CatDCSValue. 
KeyOut [out] The key pressed.
RETURN The GeneralResult code of the GET INKEY proactive command.
```
*CatGetInKey* issues the proactive command GET INKEY. The terminal response is parsed and if successful the *DCSOut* and *KeyOut* parameters are updated

### 6.5.6. CatGetInput

![](_page_21_Picture_244.jpeg)

![](_page_22_Picture_206.jpeg)

*CatGetInput* issues the proactive command GET INPUT. The terminal response is parsed and if successful *MsgOutDCS*, *MsgOutLength*, *MsgOut* parameters are updated.

### 6.5.7. CatSetupIdleModeText

#### **CatGeneralResult CatSetupIdleModeText (CatDCSValue** TextDCS**, BYTE** TextLength**, const void \***Text**, const CatIconIdentifier \***IconIdentifier**);**

![](_page_22_Picture_207.jpeg)

*CatSetupIdleModeText* issues the proactive command SET UP IDLE MODE TEXT that sets the mobile equipment's default text string.

## 6.5.8. CatPlayTone

```
CatGeneralResult
CatPlayTone (BYTE TextLength, const void *Text,
             CatTone Tone,
             CatTimeUnit Units, BYTE Duration,
             const CatIconIdentifier *IconIdentifier);
```
![](_page_23_Picture_168.jpeg)

*CatPlayTone* issues the proactive command PLAY TONE.

# 6.6. Timers

### 6.6.1. CatGetTimer

# **BYTE**

**CatGetTimer (void);**

*RETURN* The identifier of the timer.

*CatGetTimer* returns the ID of an available timer. If no timer is available, this function returns zero. Timer identifiers are assigned by the framework.

### 6.6.2. CatFreeTimer

#### **void CatFreeTimer (BYTE** TimerID**);**

*TimerID* [in] ID of timer to free; obtained from CatGetTimer.

*CatFreeTimer* frees the handle to the specified timer, making it available for the next request. It is not a proactive command. No information is passed to the mobile equipment by this function.

The value returned is zero if the TimerID is valid and is freed, otherwise a non-zero value is received.

### 6.6.3. CatStartTimer

![](_page_23_Picture_169.jpeg)

*CatStartTimer* issues a proactive TIMER MANAGEMENT command to initializ a timer to the parameter values.

### 6.6.4. CatGetTimerValue

![](_page_24_Picture_200.jpeg)

*CatGetTimerValue* issues a proactive TIMER MANAGEMENT command to obtain the timer's current value.

# 6.7. Supplementary Card Reader Management

These functions access the supplementary card-reader on a dual-slot ME.

### 6.7.1. CatPowerOnCard

# **CatGeneralResult CatPowerOnCard (CatDevice** DeviceID**, void \***ATR**, BYTE \***ATRLength, **void \***ATR**);** *DeviceID* [in] The device to power on. An acceptable value for this parameter is a card reader device selected from CatDevice. *ATR* [out] Pointer to where answer to reset (ATR) will be stored. *ATRLength* [out] Number of bytes returned by the card as the ATR.

**RETURN The GeneralResult code of the POWER ON CARD** proactive command.

*CatPowerOnCard* issues the proactive command POWER ON CARD that powers on a supplementary card reader. The terminal response is parsed and if successful the *ATR* and *ATRLength* parameters are.

### 6.7.2. CatPowerOffCard

### **CatGeneralResult CatPowerOffCard (CatDevice** DeviceID**);** *DeviceID* [in] The device to power off. An acceptable value for this parameter is a card reader device selected from CatDevice. **RETURN The GeneralResult code of the POWER OFF CARD proactive command.**

CatPowerOffCard issues the proactive command POWER OFF CARD that turns off the supplementary card reader.

# 6.7.3. CatPerformCardAPDU

![](_page_24_Picture_201.jpeg)

![](_page_25_Picture_163.jpeg)

*CatPerformCardAPDU* issues the proactive command PERFORM CARD APDU that sends application program data units (APDU) to the supplementary card reader. The terminal response is parsed and if successful the *RAPDU* and *RAPDULength* parameters are updated.

### 6.7.4. CatGetReaderStatus

**CatGeneralResult**

![](_page_25_Picture_164.jpeg)

*CatGetReaderStatus* issues the proactive command GET READER STATUS that retrieves the status of the additional card readers on the mobile equipment. The terminal response is parsed and if successful the *Status* parameter is updated.

# 6.8. GSMUICC File Store Access

These functions are required by 02.19, chapter 4.3.

The abstract type FID is used to denote the file and a set of pre-processor macros are defined that enumerate all of the standard files of a GSM 11.11NAA file store. A FID could be implemented as an unsigned 16 bit number as follows

typedef unsigned short FID;

#define FID\_MF 0x3F00

The starting file-context of a Toolkit Application is the MF. When a Tooolkit Application exits, the file-context is lost.

The Access Control privileges of the application are granted during installation according to the level of trust. When an application requests access to UICC or operator specific files, the Card Application Toolkit Framework checks if this access is allowed by examination of the file control information stored on the card. If access is granted the CAT Framework will process the access request, if access is not granted, an appropriate statusword will be returned .

[Contents and coding of the file(s) containing access control information will be defined in ETSI TS 101.221]

All GSMUICC functions return the status bytes according to ETSI TS 101 221 GSM11.11., where 90 00 represents "success."

![](_page_26_Picture_170.jpeg)

*CatSelect* selects the specified file as the current working file.

![](_page_26_Picture_171.jpeg)

#### **UINT16**

![](_page_26_Picture_172.jpeg)

*CatStatus* returns the file status of the currently selected file as specified in ETSI TS 101 221 GSM11.11.

# 6.8.3. CatGetCHVStatus

**void CatGetCHVStatus (BYTE CHV[4]);** *CHVType* [out] Updates the CHV array with CHV1, CHV2, UNBLOCKCHV1, CHV7, UPDATES [OUT]

*CatGetCHVStatus* returns the current CHV values. The format of the returned bytes is specified in ETSI TS 101 221 GSM11.11..

and UNBLOCKCHV2 with CHV1 at array element zero.

### 6.8.4. CatReadBinary

```
UINT16
```

```
CatReadBinary (unsigned short Offset,
                 void *NumBytes,
                 void *Buffer);
 Offset [in] The offset into the file.
 NumBytes [in] The number of bytes to read.
 Buffer [out] The buffer into which the data is written.
 RETURN 
                               The returned 16-bit unsigned value is a concatenation of the SW response 
                               bytes with SW1 as the high byte and SW2 as the low byte, so a successful 
                               execution would return 0x9000.
```
*CatReadBinary* reads *NumBytes* from position *Offset* in the currently selected file into *Buffer*.

![](_page_27_Picture_211.jpeg)

*CatUpdateBinary* writes *NumBytes* contained in *Buffer* to position *Offset* in the currently selected file.

# 6.8.6. CatReadRecord

![](_page_27_Picture_212.jpeg)

*CatReadRecord* reads *NumBytes* from the record *RecordNumber* of the currently selected file into *Buffer*.

# 6.8.7. CatUpdateRecord

![](_page_27_Picture_213.jpeg)

**Release 5 28 Draft 3GPP TS 31.131 V1.0.0 (2001-12)**

![](_page_28_Picture_188.jpeg)

*CatUpdateRecord* writes *NumBytes* into the record *RecordNumber* of the currently selected file from *Buffer*.

![](_page_28_Picture_189.jpeg)

*CatSeek* searches the currently selected file for a pattern of length *patternLength* contained in *Pattern.* If the pattern is found the current record is set appropriately.

### 6.8.9. CatIncrease

![](_page_28_Picture_190.jpeg)

*CatIncrease* adds *Increment* to the current record of the selected cylic file and returns the new *Value.* The most significant byte of *Increment* is ignored.

### 6.8.10. CatInvalidate

**UINT16 CatInvalidate (void);** *RETURN*  The returned 16-bit unsigned value is a concatenation of the SW response bytes with SW1 as the high byte and SW2 as the low byte, so a successful execution would return 0x9000.

*CatInvalidate* invalidates the selected file.

### 6.8.11. CatRehabilitate

#### **UINT16 CatRehabilitate (void);**

*RETURN* 

The returned 16-bit unsigned value is a concatenation of the SW response bytes with SW1 as the high byte and SW2 as the low byte, so a successful execution would return 0x9000.

*CatRehabilitate* rehabilitates the selected file.

# 6.9. Miscellaneous

### 6.9.1. CatGetTerminalProfile

### **void CatGetTerminalProfile (BYTE \***Profile**, BYTE \***ProfileOutLength, **BYTE \***Profile**);** *Profile* [out] Where the terminal profile is written. *ProfileOutLength* [out] The number of bytes written to *Profile*.

*CatGetTerminalProfile* returns the stored terminal profile in *Profile*.

### 6.9.2. CatMoreTime

**CatGeneralResult CatMoreTime (void);**

**RETURN The GeneralResult code of the MORE TIME proactive command.** 

*CatMoreTime* issues the proactive command MORE TIME to the mobile equipment that it needs more time to process an application.

# 6.9.3. CatPollingOff

#### **CatGeneralResult CatPollingOff (void);**

**RETURN The GeneralResult code of the POLLING OFF proactive command.** 

*CatPollingOff* issues the proactive command POLLING OFF that disables proactive polling; this essentially turns off *CatPollInterval*.

### 6.9.4. CatPollInterval

![](_page_30_Picture_198.jpeg)

*CatPollInterval* issues the proactive command POLL INTERVAL that requests the mobile equipment to set a time interval between status application program data units (APDU) that the mobile equipment sends to the subscriberidentity module (SIM)UICC. The mobile equipment responds with a time interval of its own that most closely matches the application programming interface (API) request.

Polling can be disabled by using *CatPollingOff*.

### 6.9.5. CatRefresh

```
CatGeneralResult
CatRefresh (CatRefreshOptions Options);
```
![](_page_30_Picture_199.jpeg)

*CatRefresh* issues the proactive command REFRESH that informs mobile equipment that the SIMNAA has changed configuration due to SIMUICC activity (such as an application running).

**CatLanguagenotification (CatLanguageNotificationOptions** Options**,**

### 6.9.6. CatLanguageNotification

![](_page_30_Picture_200.jpeg)

![](_page_30_Picture_201.jpeg)

**const void \***Language**);**

*CatLanguageNotification* issues the proactive command LANGUAGE NOTIFICATION that notifies the mobile equipment about the language currently used for any text string within proactive commands or envelope command responses.

### 6.9.7. CatLaunchBrowser

![](_page_31_Picture_194.jpeg)

*CatLaunchBrowser* and *CatLaunchBrowserEx* issue the proactive command LAUNCH BROWSER that launches a browser on the ME.

#### **CatGeneralResult CatLaunchBrowserEx (const CatLaunchBrowserExParams \***params**);**

The structure *CatLaunchBrowserExParams* has the following members:

```
typedef struct
{
 // Mandatory fields
 CatLaunchBrowserOptions Options,
 BYTE URLLength;
 const void *URL;
  // Optional fields
 BYTE BrowserIdentityLength;
 const void *BrowserIdentity;
 BYTE BearerLength;
 const BYTE *Bearer;
 BYTE NumProvisioningFileReferences;
 BYTE *ProvisioningFileReferenceLengths;
 const BYTE **ProvisioningFileReferences;
 BYTE GatewayProxyIdLength;
 const void * GatewayProxyId;
 CatAlphaString Title;
 CatIconIdentifier IconIdentifier;
} CatLaunchBrowerExParams;
```
with the following members:

![](_page_32_Picture_188.jpeg)

# 6.10. Low-level Interface

This section presents a low-level programming interface which allows you to

- Construct proactive commands and send them to the mobile equipment.
- Access the terminal response from the mobile equipment.
- Search the terminal response and contents of envelopes for specified TLVs.
- Unpack the contents of envelopes from the ME and send responses.

It is required by 02.19 chapter 10.2 .These functions are provided so that functionality that is not provided in the high level API is still accessible. All of these functions work on a single data buffer that has a single data pointer and can only be accessed sequentially. The high-level proactive functions may make use of the data buffer so consequently the high-level proactive functions should not be used whilst using the low-level functions.

### 6.10.1. CatResetBuffer

#### **void CatResetBuffer(void);**

This function resets the data pointer to the beginning of the buffer.

### 6.10.2. CatStartProactiveCommand

```
void
CatStartProactiveCommand(BYTE Command,
                         BYTE Options,
                         BYTE To);
```
![](_page_33_Picture_149.jpeg)

*CatStartProactiveCommand* resets the data pointer and starts the construction of a proactive command by writing the command tag, command details and device identities to the data buffer. The data pointer is left pointing after the device identities so that proactive command specific data can be written.

# 6.10.3. CatSendProactiveCommand

#### **CatGeneralResult**

![](_page_33_Picture_150.jpeg)

![](_page_33_Picture_151.jpeg)

*CatSendProactiveCommand* sends the contents of the data buffer as a proactive command and updates the data buffer with the terminal response. The general result byte of the terminal response is returned by this function. The length of the terminal response is written to \*Length. The data pointer is set to point to the additional information of the terminal response.

### 6.10.4. CatOpenEnvelope

### **CatEnvelopeTagType CatOpenEnvelope(BYTE \*Length);**

![](_page_33_Picture_152.jpeg)

*CatOpenEnvelope* returns the envelope tag of the data buffer and the length of the envelope data. The data pointer is set to point to the envelope data.

### 6.10.5. CatSendEnvelopeResponse

#### **void**

#### **CatSendEnvelopeResponse (void);**

*CatSendEnvelopeResponse* sends the contents of the data buffer as a successful envelope response.

### 6.10.6. CatSendEnvelopeErrorResponse

**void**

#### **CatSendEnvelopeErrorResponse (void);**

This function sends the contents of the data buffer as an unsuccessful envelope response.

### 6.10.7. CatPutData

```
void
CatPutData(BYTE Length,
           const void *Data)
```
![](_page_34_Picture_182.jpeg)

*CatPutData* appends Length bytes of data to the data buffer

### 6.10.8. CatPutByte

```
void
CatPutByte (BYTE Data)
Data [in] Data byte.
```
*CatPutByte* appends the supplied data byte to the data buffer.

### 6.10.9. CatPutTLV

```
void
CatPutTLV (BYTE Tag,
         BYTE Length,
         const void *Value);
Tag [in] Tag byte.
Length [in] Length of value.
```
![](_page_34_Picture_183.jpeg)

*CatPutTLV* appends a general TLV to the data buffer.

### 6.10.10. CatPutBytePrefixedTLV

```
void
CatPutBytePrefixedTLV (BYTE Tag,
                   BYTE Prefix,
                   BYTE Length,
                   const void *Value);
Tag [in Tag byte.
Prefix [in] Prefix byte.
Length [in] Length of value.
Value [in] A pointer to the value.
```
*CatPutBytePrefixedTLV* appends a TLV to the data buffer with a single byte placed before the Value.

### 6.10.11. CatPutOneByteTLV

```
void
CatPutOneByteTLV (BYTE Tag,
               BYTE Value);
Tag [in] Tag byte.
```
*Value* [in] Value byte.

*CatPutOneByteTLV* appends a single byte valued TLV to the data buffer.

# 6.10.12. CatPutTwoByteTLV

![](_page_35_Picture_157.jpeg)

*CatPutTwoByteTLV* appends a two byte valued TLV to the data buffer.

### 6.10.13. CatGetByte

# **BYTE CatGetByte (void)**

*RETURN* [out] Data byte.

*CatGetByte* returns the byte at the current data pointer and increments the data pointer by one.

### 6.10.14. CatGetData

![](_page_35_Picture_158.jpeg)

*CatGetData* returns the current data pointer and increments the data pointer by *Length* bytes.

# 6.10.15. CatFindNthTLV

![](_page_35_Picture_159.jpeg)

*CatFindNthTLV* finds the nth TLV that matches Tag in the data buffer, where nth is specified by the *Occurrence* parameter. If a match is found the data pointer is updated to the found TLV, the function returns a pointer to the found value and updates *Length* with the data length. If no match was found the function returns the null pointer and the data pointer is left unchanged.

### 6.10.16. CatFindNthTLVInUserBuffer

![](_page_36_Picture_172.jpeg)

*CatFindNthTLVInUserBuffer* finds the nth TLV that matches *Tag* is the supplied buffer. The function returns a pointer to the found value and updates *Length* with the data length. If no match was found the function returns the null pointer.

# 6.11. Network Services

### 6.11.1. CatGetLocationInformation

![](_page_36_Picture_173.jpeg)

*CatProvideLocationInformation* requests the mobile equipment to send location information to the SIM using the PROVIDE LOCAL INFORMATION proactive command.

### 6.11.2. CatGetTimingAdvance

![](_page_36_Picture_174.jpeg)

*CatProvideTimingAdvance* requests the mobile equipment to send timing advance information to the SIM using the PROVIDE LOCAL INFORMATION proactive command.

### 6.11.3. CatGetIMEI

#### **CatGeneralResult**

**CatGetIMEI (BYTE** IMEI**[8]);**

![](_page_37_Picture_157.jpeg)

*CatGetIMEI* requests the mobile equipment to send the IMEI to the SIM using the PROVIDE LOCAL INFORMATION proactive command.

### 6.11.4. CatGetNetworkMeasurementResults

#### **CatGeneralResult**

**CatGetNetworkMeasurementResults (BYTE** MeasurementResults**[10]);**

![](_page_37_Picture_158.jpeg)

*CatGetNetworkMeasurementResults* requests the mobile equipment to send the network measurement results to the SIM using the PROVIDE LOCAL INFORMATION proactive command.

### 6.11.5. CatGetDateTimeAndTimeZone

![](_page_37_Picture_159.jpeg)

*CatGetDateTimeAndTimeZones* requests the mobile equipment to send the date, time, and time zone information to the SIM using the PROVIDE LOCAL INFORMATION proactive command.

### 6.11.6. CatGetLanguage

![](_page_37_Picture_160.jpeg)

*CatGetLanguage* requests the mobile equipment to send the language information to the SIM using the PROVIDE

LOCAL INFORMATION proactive command.

### 6.11.7. CatSetupCall

![](_page_38_Picture_217.jpeg)

*CatSetupCall* and *CatSetupCallEx* issue the SET UP CALL proactive command to the ME.

#### **CatGeneralResult CatSetupCallEx (const CatSetupCallExParams \***Params**);**

The type *CatSetupCallExParams* is defined as follows:

BYTE CalledPartySubaddressLength;

```
typedef struct
{
 // Mandatory fields
 CatSetupCallOptions Options;
 CatTypeOfNumberAndNumberingPlanIdentifier TONandNPI;
 BYTE DiallingNumberLength;
 const void *DialingNumber;
 // Optional fields
 CatAlphaString UserConfirmationMessage;
 BYTE CapabilityConfigParamsLength;
 const void *CapabilityConfigParams;
```

```
const void *CalledPartySubaddress;
 CatTimeInterval RedialMaximumDuration;
 CatIconOption UserConfirmationIcon;
 CatAlphaString CallSetupMessage;
 CatIconOptions CallSetupIcon;
} CatSetupCallExParams;
```
with the following members:

![](_page_39_Picture_221.jpeg)

Optional parameters are specifically chosen to use an all-zero binary representation. This means that it is simple to set up only the required members of the *SetupCallExParams* structure by zeroing the whole structure using *memset*, filling in the required members, and sending the result to *CatSetupCallEx*. As all optional parameters use a zero binary representation, the *memset* serves to *initialise* them all to the "not present" status.

### 6.11.8. CatSendShortMessage

![](_page_39_Picture_222.jpeg)

![](_page_40_Picture_212.jpeg)

*CatSendShortMessage* issues the SEND SHORT MESSAGE proactive.

# 6.11.9. CatSendSS

![](_page_40_Picture_213.jpeg)

*CatSendSS* issues the SEND SS proactive command to the mobile equipment.

# 6.11.10. CatSendUSSD

![](_page_40_Picture_214.jpeg)

![](_page_41_Picture_217.jpeg)

*CatSendUSSD* issues the SEND USSD proactive command. The terminal response is parsed and if successful the MsgOutDCS, MsgOutLength and MsgOut parameters are updated.

# 6.11.11. CatOpenCSChannel

![](_page_41_Picture_218.jpeg)

![](_page_42_Picture_186.jpeg)

*CatOpenCSChannel* and *CatOpenCSChannelEx* issue the proactive command OPEN CHANNEL related to a CS bearer. The terminal response is parsed and if the command was successful the *BearerDescription*, *BufferSize* and *ChannelIdentifier* parameters are updated.

The type *CatOpenCSChannelExParams* is defined as follows:

```
typedef struct
\left\{ \right.// Mandatory fields
 CatOpenChannelOptions Options;
 BYTE AddressLength;
 const BYTE *Address;
 BYTE BearerDescription[3];
 UINT16 BufferSize;
  // Optional fields
 CatAlphaString UserConfirmationMessage;
 CatIconIdentifier UserConfirmationIconIdentifier;
 BYTE SubAddressLength;
 const BYTE *SubAddress;
 BYTE Duration1Defined;
 CatTimeInterval Duration1;
 BYTE Duration2Defined;
 CatTimeInterval Duration2;
 CatAddressType LocalAddress;
 CatTextString UserLogin;
 CatTextString UserPassword;
 CAT_MEInterfaceTransportLevelType CAT_MEInterfaceTransportLevel;
  CatAddressType DataDestinationAddress;
} CatOpenCSChannelExParams;
```
With the following members:

![](_page_42_Picture_187.jpeg)

![](_page_43_Picture_198.jpeg)

### 6.11.12. CatOpenGPRSChannel

```
CatGeneralResult
CatOpenGPRSChannel(CatOpenChannelOptions Options,
                       BYTE UserConfirmationLength, const void *UserConfirmation,
                       const CatIconIdentifier *UserConfirmationIconIdentifier,
                       BYTE BearerDescription[8],
                       UINT16 *BufferSize,
                       CatDevice *ChannelIdentifier);
Options [in] Acceptable values for this parameter are listed in
                                      CatOpenChannelOptions. 
 UserConfirmationLength [in] Length in bytes of UserConfirmation. 
 UserConfirmation [in] String to display when ME alerts user that channel is to be opened. 
 UserConfirmationIconIdentifier [in] 
                                      Optional icon identifier to use during the user confirmation phase; 
                                      see CatIconIdentifier for member details. If 
                                      UserConfirmationIconIdentifier is NULL or if 
                                      UserConfirmationIconIdentifier.UseIcon is zero, no user 
                                      confirmation phase icon identifier is sent to the ME. 
BearerDescription [in/out] Initially contains the bearer description and is modified to the actual
                                      bearer description as allocated by the ME.
```
![](_page_44_Picture_184.jpeg)

![](_page_44_Picture_185.jpeg)

*CatOpenGPRSChannel* and *CatOpenGPRSChannelEx* issues the proactive command OPEN CHANNEL related to a GPRS bearer. The terminal response is parsed and if the command was successful the *BearerDescription*, *BufferSize* and *ChannelIdentifier* parameters are updated.

The type *CatOpenGPRSChannelExParams* is defined as follows:

```
typedef struct
{
  // Mandatory fields
 GsmOpenChannelOptions Options;
 BYTE AddressLength;
 const BYTE *Address;
 BYTE BearerDescription[8];
 UINT16 BufferSize;
  // Optional fields
 CatAlphaString UserConfirmationMessage;
 CatIconIdentifier UserConfirmationIconIdentifier;
 BYTE AccessPointNameLength;
 const BYTE *AccessPointName;
 CatAddressType LocalAddress;
 CAT_ME_InterfaceTransportLevelType CAT_ME_InterfaceTransportLevel;
 CatAddressType DataDestinationAddress;
} GsmOpenGPRSChannelExParams;
```
With the following members:

![](_page_44_Picture_186.jpeg)

![](_page_45_Picture_195.jpeg)

# 6.11.13. CatCloseChannel

![](_page_45_Picture_196.jpeg)

*CatCloseChannel* issues a CLOSE CHANNEL proactive command that closes an open channel.

# 6.11.14. CatReceiveData

![](_page_45_Picture_197.jpeg)

![](_page_46_Picture_199.jpeg)

*CatReceiveData* issues a RECEIVE DATA proactive command that receives data from an open channel. The terminal response is parsed and if the command is successful the received data is copied into the ChannelData array and the NumChannelBytesRead and NumChannelBytesLeft parameters are updated.

### 6.11.15. CatSendData

![](_page_46_Picture_200.jpeg)

*CatSendData* issues the proactive command SEND DATA that sends data to an open channel.

### 6.11.16. CatGetChannelStatus

```
CatGeneralResult
```
**CatGetChannelStatus (CatDevice** ChannelIdentifier, **void \***ChannelStatus**);**

![](_page_47_Picture_177.jpeg)

*CatGetChannelStatus* issues a proactive command GET CHANNEL STATUS. The terminal response is parsed if the command is successful to find the status of the supplied channel.

### 6.11.17. catServiceSearch

![](_page_47_Picture_178.jpeg)

Search for a particular service on a bearer.

# 6.11.18. catGetServiceInformation

![](_page_47_Picture_179.jpeg)

Retrieve information about a particular service on a bearer.

### 6.11.19. catDeclareService

#### **catGeneralResult**

![](_page_48_Picture_210.jpeg)

Describe a new service.

# 6.11.20. CatRunATCommand

![](_page_48_Picture_211.jpeg)

*CatRunATCommand* issues the proactive command RUN AT COMMAND that sends an AT command to the mobile equipment. The terminal response is parsed and if successful the parameters *Response* and *ResponseLength* are updated.

# 6.11.21. CatSendDTMFCommand

![](_page_48_Picture_212.jpeg)

![](_page_49_Picture_179.jpeg)

*CatSendDTMF* issues the SEND DTMF COMMAND proactive command that sends a dual tone multiple frequency (DTMF) string to the network.

# 6.12. Supporting Data Types

### 6.12.1. CatFrameworkEventType

```
typedef enum
{
  // Command monitoring events
 EVENT_TERMINAL_PROFILE_COMMAND,
 EVENT_STATUS_COMMAND
 EVENT_ENVELOPE_COMMAND,
  // Application lifecycle events start here
 EVENT_APPLICATION_LIFECYCLE_INSTALL = 0x20
  // Framework fabricated events start here
 EVENT_UPDATE_EF_SMS = 0x40
} GsmFrameworkEventType;
```
# 6.12.2. CatEnvelopeTagType

```
typedef enum {
 SMS PP_DOWNLOAD_TAG = 0xD1,
 CELL BROADCAST TAG = 0xD2,
 MENU_SELECTION_TAG = 0xD3,
 CALL\_CONTROL\_TAG = 0xD4,
 MO_SHORT_MESSAGE_CONTROL_TAG = 0xD5,<br>EVENT_DOWNLOAD_TAG = 0xD6.
 EVENT_DOWNLOAD_TAG
 TIMER EXPIRATION = 0xD7} CatEnvelopeTagType;
```
# 6.12.3. CatEventType

![](_page_49_Picture_180.jpeg)

# 6.12.4. CatTextString

```
typedef struct
{
 CatDCSValue DCSValue;
 BYTE TextStringLength;
 const void *TextString;
} CatTextString;
```
### 6.12.5. CatAlphaString

```
typedef struct
{
 BYTE AlphaStringLength;
 const void *AlphaString;
} CatTextString;
```
# 6.12.6. CatIconIdentifier

```
typedef struct
{
 BYTE UseIcon;
 BYTE IconIdentifier;
 BYTE IconOptions;
} CatIconIdentifier;
```
The *CatIconIdentifier* structure is defined as follows:

![](_page_50_Picture_175.jpeg)

## 6.12.7. CatIconOption

```
typedef enum
\{SHOW_WITHOUT_TEXT = 0x00,
 SHOW_WITH_TEXT = 0x01
} CatIconOption;
```
### 6.12.8. CatDCSValue

```
typedef enum
{
 DCS_SMS_PACKED = 0x00,
 DCS_SMS_UNPACKED = 0x04,
 DCS_SMS_UNICODE = 0x08} CatDCSValue;
```
# 6.12.9. CatDisplayTextOptions

```
typedef enum
\{NORMAL_PRIORITY_AUTO_CLEAR = 0x00,
  NORMAL_PRIORITY_USER_CLEAR = 0 \times 80,<br>HIGH_PRIORITY_AUTO_CLEAR = 0 \times 01.
  HIGH_PRIORITY_AUTO_CLEAR = 0x01,
  HIGH_PRIORITY_USER_CLEAR = 0x81
} CatDisplayTextOptions;
```
# 6.12.10. CatGetInKeyOptions

```
typedef enum
{
 YES_NO_OPTION_NO_HELP = 0x04,
 YES_NO_OPTION_WITH_HELP = 0x84,
 DIGITS_ONLY_NO_HELP = 0x00,<br>DIGITS_ONLY_WITH_HELP = 0x80,
 DIGITS_ONLY_WITH_HELP
 SMS CHARACTER NO HELP = 0x01,
 SMS CHARACTER WITH HELP = 0x81,
 UCS2 CHARACTER NO HELP = 0x03,
 UCS2 CHARACTER WITH HELP = 0x83} CatGetInKeyOptions;
```
# 6.12.11. CatGetInputOptions

```
typedef enum
{
 PACKED DIGITS ONLY NO HELP = 0x08,
 \begin{tabular}{lll} \multicolumn{2}{l}{{\bf PACKED\_DIGITS\_ONLY\_WITH\_HELP}} & = & 0x88\,, \\ \multicolumn{2}{l}{{\bf PACKED\_DIGITS\_ONLY\_NO\_ECHO\_NO\_HELP}} & = & 0x0C\,, \end{tabular}PACKED_DIGITS_ONLY_NO_ECHO_NO_HELP
 PACKED_DIGITS_ONLY_NO_ECHO_WITH_HELP = 0x8C,
 UNPACKED DIGITS ONLY NO HELP = 0x00,
 UNPACKED DIGITS ONLY WITH HELP = 0x80,
 UNPACKED_DIGITS_ONLY_NO_ECHO_NO_HELP = 0x04,
 UNPACKED_DIGITS_ONLY_NO_ECHO_WITH_HELP = 0x84,
 PACKED SMS ALPHABET NO HELP = 0x09,
 PACKED SMS ALPHABET WITH HELP = 0x89.
 PACKED_SMS_ALPHABET_NO_ECHO_NO_HELP = 0x0D,
 PACKED_SMS_ALPHABET_NO_ECHO_HELP = 0x8D,
 UNPACKED\_SMS\_ALPHABET_NO_HELP = 0x01,
 UNPACKED_SMS_ALPHABET_WITH_HELP = 0x81,
 UNPACKED_SMS_ALPHABET_NO_ECHO_NO_HELP = 0x05,
 UNPACKED_SMS_ALPHABET_NO_ECHO_WITH_HELP = 0x85,
 UCS2_ALPHABET_NO_HELP = 0x03,
 UCS2\_ALPHABET\_WITH\_HELP = 0x83,<br>UCS2\_ALPHABET\_NO\_ECHO\_NO\_HELP = 0x07,UCS2_ALPHABET_NO_ECHO_NO_HELP
 UCS2_ALPHABET_NO_ECHO_WITH_HELP = 0x87
```
} CatGetInputOptions;

### 6.12.12. CatSelectItemOptions

```
typedef enum
{
 PRESENT AS DATA VALUES NO HELP = 0x01,
 PRESENT AS DATA VALUES WITH HELP = 0x81,
 PRESENT_AS_NAVIGATION_OPTIONS_NO_HELP = 0x03,
 PRESENT_AS_NAVIGATION_OPTIONS_WITH_HELP = 0x83,
 DEFAULT STYLE NO HELP = 0x00,
 DEFAULT STYLE WITH HELP = 0x80} CatSelectItemOptions;
```
# 6.12.13. CatTimeUnit

```
typedef enum
{
 GSM MINUTES = 0x00,
 GSM SECONDS = 0x01,
 GSM_TENTHS_OF_SECONDS = 0x02
} CatTimeUnit;
```
# 6.12.14. CatTone

```
typedef enum
\{\begin{array}{rcl} \texttt{DIAL\_TONE} & = & 0 \times 01 \, , \end{array}CALLER\_BUSY = 0x02,CONGESTION = 0x03,RADIO\_PATH\_ACKNOWLEDGE = 0x04,
 CALL\_DROPPED = 0x05,
 SPECIAL_INFORMATION_OR_ERROR = 0x06,
 CALL_MAITING_TONE = 0x07,
 RINGING TONE = 0x08,
 GENERAL BEEP = 0x10,
 POSITIVE ACKNOWLEDGE TONE = 0x11,
 NEGATIVE_ACKNOWLEDGE_TONE = 0x12
```

```
} CatTone;
```
# 6.12.15. CatRefreshOptions

```
typedef enum
{
 REFRESH_SIM_INIT_AND_FULL_FILE_CHANGE_NOTIFICATION = 0x00,
 REFRESH_FILE_CHANGE_NOTIFICATION = 0x01,
 REFRESH_SIM_INIT_AND_FILE_CHANGE_NOTIFICATION = 0x02,
 REFRESH_SIM_INIT = 0x03,<br>REFRESH SIM RESET = 0x04
 REFRESH_SIM_RESET
} CatRefreshOptions;
```
# 6.12.16. CatGetReaderStatusOptions

```
typedef enum
{
 CARD\_READER\_STATUS = 0x00,CARD_READER_IDENTIFIER = 0x01
} CatGetReaderStatusOptions;
```
# 6.12.17. CatDevice

```
typedef enum
{
 DEVICE KEPYAD = 0x01,
 DEVICE DISPLAY = 0x02,
 DEVICE EARPIECE = 0x03,
 DEVICE_CARD_READER_0 = 0x10,
 DEVICE_CARD_READER_1 = 0x11,
 DEVICE_CARD_READER_2 = 0x12,
 DEVICE_CARD_READER_3 = 0x13,
 DEVICE_CARD_READER_4 = 0x14,
 DEVICE_CARD_READER_5 = 0x15,
```
![](_page_53_Picture_191.jpeg)

#### } CatDevice;

# 6.12.18. CatGeneralResult

typedef enum

{

![](_page_53_Picture_192.jpeg)

} CatGeneralResult;

# 6.12.19. CatTimerValue

```
typedef struct
{
 BYTE hour;
 BYTE minute;
 BYTE second;
} CatTimerValue;
```
The *CatTimerValue* data type has three one-byte values:

*hour* **Hours** part of timer. *minute* Minutes part of timer. *second* Seconds part of timer.

### 6.12.20. CatTimeInterval

```
typedef struct
{
 BYTE timeUnit;
 BYTE timeInterval;
} CatTimeInterval;
```
The *CatTimInterval* data type has two one-byte values:

*timeUnit*  One of the CatTimeUnit enumeration values. This is specified as a BYTE rather than CatTimeUnit as, in C, an enumeration uses the same storage as an int which is at least 16 bits, whereas the proactive commands that use these identifiers use 8-bit quantities.

*timeInterval* The number of *timeUnits*.

### 6.12.21. CatFileStatus

```
typedef struct
{
 BYTE increaseAllowed;
 BYTE accessConditions[3];
 BYTE fileStatus; // 00=transparent, 01=linear, 03=cyclic
 BYTE lengthOfTrailer;
 BYTE structureOfEF;
 BYTE recordLength;
 BYTE trailer[36]; // Not 36, need to figure out how big this actually is
} CatEFStatus;
typedef struct
{
 BYTE rfu1[4];
 BYTE lengthOfTrailer;
 BYTE fileCharacteristics;
 BYTE numberOfDFs;
 BYTE numberofCHVs;
 BYTE rfu2;
 BYTE CHV1Status;
 BYTE unblockCHV1Status;
 BYTE CHV2Status;
 BYTE unblockCHV2Status;
 BYTE rfu3;
 BYTE adminReserved[10];
} CatDFStatus;
typedef struct
{
 BYTE rfu[2];
 UINT16 fileSize;
 UINT16 fileID;
 BYTE fileType; // 00=RFU, 01=MF, 02=DF, 04=EF
 union
  {
   CatEFStatus ef;
```

```
CatDFStatus df;
  } u;
} CatFileStatus;
```
# 6.12.22. CatLanguageNotificationOptions

```
typedef enum
{
 LANGUAGE_NON_SPECIFIC_NOTIFICATION = 0x00,
 LANGUAGE_SPECIFIC_NOTIFICATION = 0x01
} CatLanguageNotificationOptions;
```
# 6.12.23. CatLocationInformation

```
typedef struct
\{BYTE mobileCountryNetworkCodes[3];
 BYTE LAC[2];
 BYTE cellID[2];
} CatLocationInformation;
```
# 6.12.24. CatTimingAdvance

```
typedef struct
{
 BYTE MEStatus;
 BYTE timingAdvance;
} CatTimingAdvance;
```
# 6.12.25. CatLaunchBrowserOptions

```
typedef enum
\left\{ \right.LAUNCH_BROWSER_IF_NOT_ALREADY_LAUNCHED = 0x00,
 USE EXISTING BROWSER = 0x02,
 CLOSE_EXISTING_BROWSER_AND_LAUNCH_NEW_BROWSER = 0x03
} CatLaunchBrowserOptions;
```
# 6.12.26. CatSetupCallOptions

```
typedef enum
{
 CALL ONLY IF NOT BUSY = 0x00,
 CALL ONLY IF NOT BUSY WITH REDIAL = 0x01,
 CALL AND PUT ALL OTHER CALLS ON HOLD = 0x02,
 CALL_AND_PUT_ALL_OTHER_CALLS_ON_HOLD_WITH_REDIAL = 0x03,
 CALL AND DISCONNECT ALL OTHER CALLS = 0x04,
 CALL_AND_DISCONNECT_ALL_OTHER_CALLS_WITH_REDIAL = 0x05
```

```
} CatSetupCallOptions;
```
# 6.12.27. CatTypeOfNumberAndNumberingPlanIdentifier

```
typedef enum
{
 TON_UNKNOWN_AND_NPI_UNKNOWN = 0x80,
 TON_INTERNATIONAL_AND_NPI_UNKNOWN = 0x90,
 TON_NATIONAL_AND_NPI_UNKNOWN = 0xA0,
```
![](_page_56_Picture_155.jpeg)

#### } CatTypeOfNumberAndNumberingPlanIdentifier;

# 6.12.28. CatSendShortMessageOptions

```
typedef enum
{
 PACKING_NOT_REQUIRED = 0x00,
 PACKING_BY_THE_ME_REQUIRED = 0x01
} CatSendShortMessageOptions;
```
# 6.12.29. CatSendDataOptions

```
typedef enum
{
  STORE_DATA_IN_TX_BUFFER = 0x00,<br>SEND_DATA_IMMEDIATELY = 0x01
  SEND_DATA_IMMEDIATELY
} CatSendDataOptions;
```
# 6.12.30. CAT\_MEInterfaceTransportLevelType

```
typedef struct
{
 enum
  {
   UDP = 0x01,
   TCP = 0x02} TransportProtocolType;
 UINT16 CAT_ME_PortNumber;
} CAT_MEInterfaceTransportLevelType;
```
# 6.12.31. CatBearer

```
typedef enum
{
 BERER\_SMS = 0x00,BERER_CSD = 0x01,BEARER_USSD = 0x02,
 BEARER_GPRS = 0x03
} CatBearer;
```
# 6.12.32. CatOpenChannelOptions

```
typedef enum
{
 ON DEMAND LINK ESTABLISHMENT = 0x00,
 IMMEDIATE_LINK_ESTABLISHMENT = 0x01
} CatOpenChannelOptions;
```
# 6.12.33. CatAddressType

```
typedef struct
{
 enum
  {
   IPV4 = 0x21,
   IPV6 = 0x97
  } AddressType;
 BYTE AddressLength;
 const void *Address;
} CatAddressType;
```
# Annex A (Informative), example

```
/**
```
\* Example of Toolkit Application \*/ #pragma AID A0000000090001 #include <stdlib.h> #include "application.h" #include "gsm.h" #include "gsmlow.h" #define DF\_GSM 0x7F20 #define EF\_PUCT 0x6F41 const BYTE SERVER\_OPERATION = 0x0F; const BYTE EXIT\_REQUESTED\_BY\_USER =  $0x10$ ; static const char menuEntry[] = "Service1"; static const char menuTitle[]= "MyMenu"; static char item1[] = "ITEM1"; static char item2[] = "ITEM2"; static char item3[] = "ITEM3"; static char item $4[] = "ITER4";$ static char textDText[] = "Hello world2"; static char textGInput $[] = "Your name?";$ BYTE ItemIdentifier; static void \* bufptr; static BYTE buffer[10]; static BYTE itemId; static BYTE result; static BYTE repeat; void main(void) { switch (CatGetFrameworkEvent()) {

case EVENT\_APPLICATION\_LIFECYCLE\_INSTALL:

// Define the application Menu Entry and register to the EVENT\_MENU\_SELECTION

CatSetMenuString (1,sizeof(menuEntry),(const void \*)MenuEntry,NULL,0,0);

```
 // register to the EVENT_UNFORMATTED_SMS_PP_ENV 
             CatNotifyOnEnvelope(SMS_PP_DOWNLOAD_TAG,1); 
             break; 
          case EVENT_ENVELOPE_COMMAND: 
             { 
             BYTE length; 
             switch (CatOpenEnvelope(&length)) 
\left\{ \begin{array}{c} 1 & 1 \\ 1 & 1 \end{array} \right\} case MENU_SELECTION_TAG: 
                    // Prepare the Select Item proactive command 
                    // Append the Menu Title 
                    CatSelectItem (sizeof(MenuTitle), (const void *)MenuTitle,DEFAULT_STYLE_NO_HELP); 
                    // add all the Item 
                    CatSelectAddItem(sizeof(item1),(const void *)item1,1); 
                    CatSelectAddItem(sizeof(item2),(const void *)item2,2); 
                    CatSelectAddItem(sizeof(item3),(const void *)item3,3); 
                    CatSelectAddItem(sizeof(item4),(const void *)item4,4); 
                    // ask the CAT Toolkit Framework to send the proactive command and check the result 
                    if (!CatEndSelectItem(&ItemId,NULL)) 
\{ switch(ItemId) 
\left\{ \begin{array}{ccc} 1 & 0 & 0 \\ 0 & 0 & 0 \\ 0 & 0 & 0 \\ 0 & 0 & 0 \\ 0 & 0 & 0 \\ 0 & 0 & 0 \\ 0 & 0 & 0 \\ 0 & 0 & 0 \\ 0 & 0 & 0 \\ 0 & 0 & 0 \\ 0 & 0 & 0 \\ 0 & 0 & 0 \\ 0 & 0 & 0 \\ 0 & 0 & 0 & 0 \\ 0 & 0 & 0 & 0 \\ 0 & 0 & 0 & 0 \\ 0 & 0 & 0 & 0 & 0 \\ 0 & 0 & 0 & 0 & 0 \\ 0 & 0 & 0 & 0 & 0 \\ 0 & 0 & 0 & 0 case 1: 
                       case 2: 
                       case 3: // DisplayText 
                          CatDisplayText (DCS_SMS_UNPACKED, 
                              sizeof(textDText), (const void *) textDText, 
                                     NORMAL_PRIORITY_USER_CLEAR, NULL, 0);
                          break; 
                       case 4: // Ask the user to enter data and display it 
                          repeat=0; 
                          do 
\left\{ \begin{array}{c} 1 & 1 \\ 1 & 1 \end{array} \right\} if (CatGetInput(DCS_SMS_UNPACKED,
```
sizeof(textGInput), (const void \*) textGInput,

 UNPACKED\_SMS\_ALPHABET\_NO\_HELP, DCS\_SMS\_UNPACKED, 0, NULL, 0, sizeof(buffer), NULL, (CatDCSValue \*)&result, &repeat, (void \*)buffer)==EXIT\_REQUESTED\_BY\_USER) break; // display the entered text CatDisplayText ((CatDCSValue )result, repeat, (const void \*) buffer, NORMAL\_PRIORITY\_USER\_CLEAR, NULL, 0); } while (repeat);

}

}

break;

case EVENT\_UNFORMATTED\_SMS\_PP\_ENV:

CatOpenEnvelope(&result);

// get the offset of the instruction in the TP-UD field

CatGetData(SERVER\_OPERATION);

result=CatGetBYTE();

switch(result)

#### {

case 0x41 : // Update of a gsm file

// get the data from the received SMS

CatOpenEnvelope(&result);

// get the offset of the data in the TP-UD field

CatGetData(1);

bufptr=CatGetData(3);

// write these data in the EFpuct

CatSelect(FID\_DF\_GSM);

CatSelect(FID\_EF\_PUCT);

CatUpdateBinary(0,3,bufptr);

break;

case 0x36 : // change the MenuTitle for the SelectItem

// get the data from the received SMS

CatOpenEnvelope(&result);

```
 // get the offset of the data in the TP-UD field 
           CatGetData(1);
            bufptr=CatGetData(sizeof(menuTitle)); 
            memcpy(bufptr,memuTitle,sizeof(menuTitle)); 
        } 
      } 
   } 
   break; 
  default: 
   CatExit(); 
   break; 
 }
```
}

CatExit();

*3GPP* 

# History

![](_page_63_Picture_61.jpeg)